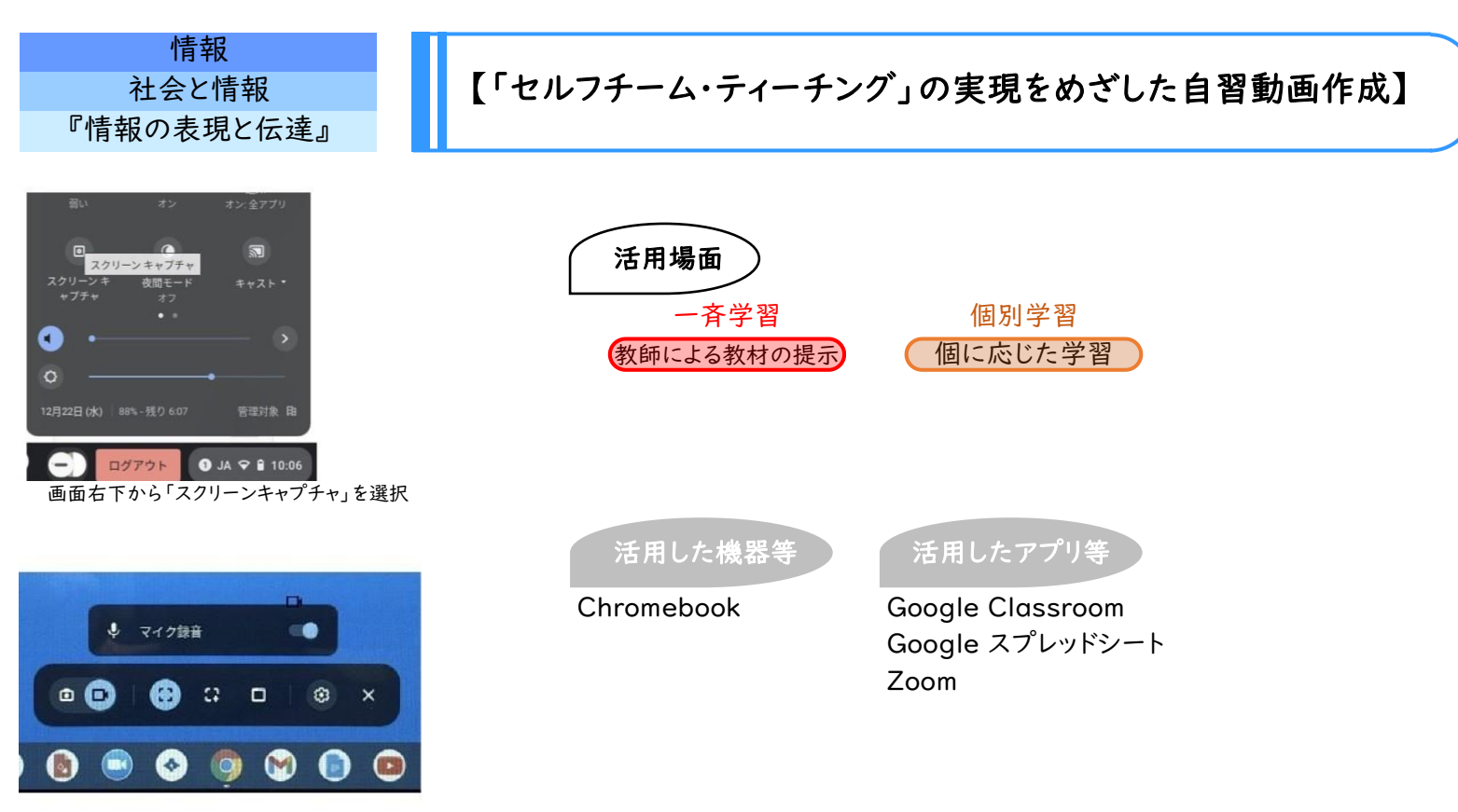

スクリーンキャプチャの録画の表示

## 学習のねらい

2進数から10進数へ、10進数から2進数への変換について、実際に計算をしながら変換の方法を学ぶ。

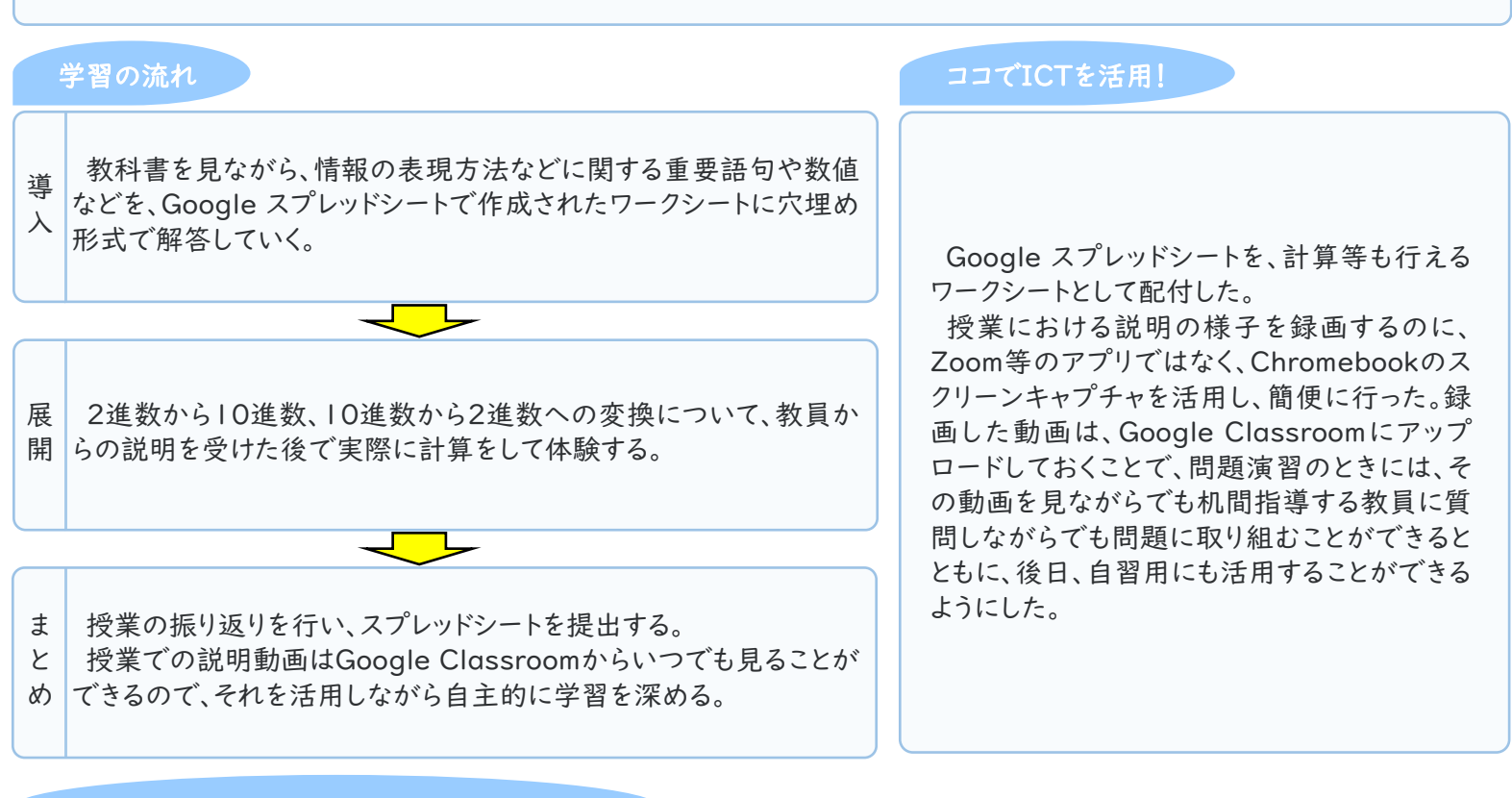

## 活用のメリット、実践の工夫・振り返り等

教科書の内容や細かいソフトの使い方等を説明する自分(動画)と、机間指導しながらサポートする自分とで、「セルフ・ チームティーチング」をめざした。

また、動画を使って授業の後も生徒が好きな時に自分のペースで復習することができる。実際にテスト前などに動画を再生 して復習していた生徒もいた。また、その時間に欠席した生徒も動画を見ることで学習することができる。 さらに、生徒がよく理解してくれた授業や説明を蓄積できるので、授業改善にもつながると考えられる。